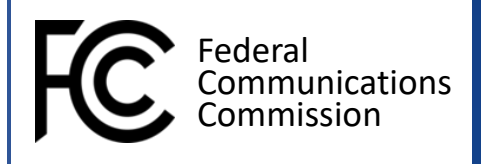

## STEPS TO PREPARE EMERGENCY CONNECTIVITY FUND

## **How to Best Prepare for the Emergency Connectivity Fund Application Filing Window**

Interested schools and libraries are encouraged to start planning now, so that they can hit the ground running when the 45-day application filing window opens. Here are some things you can do to get started:

**Stay informed.** There is a lot of information available about the Emergency Connectivity Fund. We encourage you to familiarize yourself with program opportunities and requirements by:

- Reviewing th[e ECF Order](https://docs.fcc.gov/public/attachments/FCC-21-58A1.pdf) and checking out the [FCC](https://www.fcc.gov/emergency-connectivity-fund) an[d EmergencyConnectivityFund.org](https://www.emergencyconnectivityfund.org/) webpages.
- [Signing](https://survey.alchemer.com/s3/6296809/Emergency-Connectivity-Fund) up to receive important information and updates about the Program.

**Get ready.** Schools, libraries, and service providers that have agreed to invoice on behalf of applicants are required to complete certain registrations before applying for, and receiving, support. They must also be in good financial standing with the FCC and U.S. Government. You can start now by:

- Obtaining [an FCC registration number \(FRN\)](https://www.fcc.gov/licensing-databases/commission-registration-system-fcc) or locating your existing registration number if you already have one. An FRN is needed to apply for Emergency Connectivity Fund support.
- Verifying that you are not currently in [red light status](https://apps.fcc.gov/redlight/help/help1.cfm) at the FCC or on the U.S. Treasury's do [not pay](https://fiscal.treasury.gov/DNP/) list. If so, you should continue attempts to resolve these issues. You may not be eligible to receive support until debts or other delinquencies are resolved.
- Registering with the System for Award Management at [SAM.gov.](https://sam.gov/SAM/) It may take an estimated 10-20 days for your registration to become active. Although an active SAM.gov registration is not required to apply for Emergency Connectivity Program support, it is required to receive funds from the Program.

**Evaluate unmet needs.** The Emergency Connectivity Fund Program focuses on providing support to fund unmet needs for off-campus remote learning during the COVID-19 emergency period. Start planning now to determine the devices and services needed for the students, school staff, or library patrons who have unmet needs at your school or library. Remember that, although the Commission has waived its competitive bidding requirements, schools and libraries must still meet state and local procurement obligations.